### IT360: Applied Database Systems

From Entity-Relational Model To Relational Model Chapter 6, 7 in Kroenke

1

2

### Database Design Process

- Requirements analysis
- Conceptual design: Entity-Relationship Model
- **Logical design: transform ER model into** relational schema
- Schema refinement: Normalization
- Physical tuning

### **Goals**

- **Transform ER model to relational model**
- **Write SQL statements to create tables**

### Relational Database

- A **relation** is a two-dimensional table
- **Relation schema** describes the structure for the table

3

- **Relation name**
- **Column names**
- **Column types**
- A relational database is a set of relations

### ER to Relational

- **Transform entities in tables**
- **Transform relationships using foreign keys**
- **Specify logic for enforcing minimum** cardinalities

## Create a Table for Each Entity

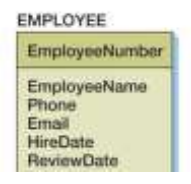

- CREATE TABLE statement is used for creating relations/tables
- **Each column is described** with three parts:
	- **column name**
	- data type
	- **•** optional constraints

### Specify Data Types

- Choose the most specific data type possible!!!
- **Generic Data Types:** 
	- CHAR(n)
	- VARCHAR(n)
	- DATE
	- **TIME**
	- **MONEY**
	- **INTEGER**
	- DECIMAL

EMPLOYEE EmployeeNumber EmployeeName Phone Email HireDate<br>ReviewDate

CREATE TABLE EMPLOYEE ( EmployeeNumber integer, EmployeeName char(50), Phone char(15), Email char(50), HireDate date, ReviewDate date

7

8

### Specify Null Status

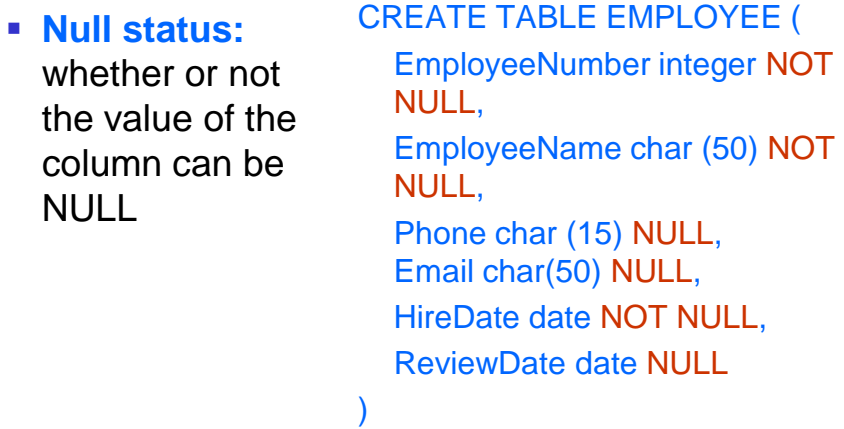

)

### Specify Default Values

**Default value** - value supplied by the DBMS, if no value is specified when a row is inserted

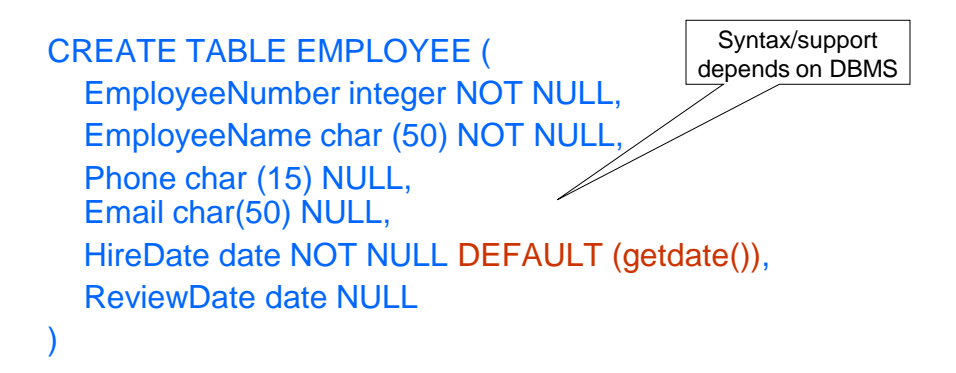

### Specify Other Data Constraints

**Data constraints** are limitations on data values

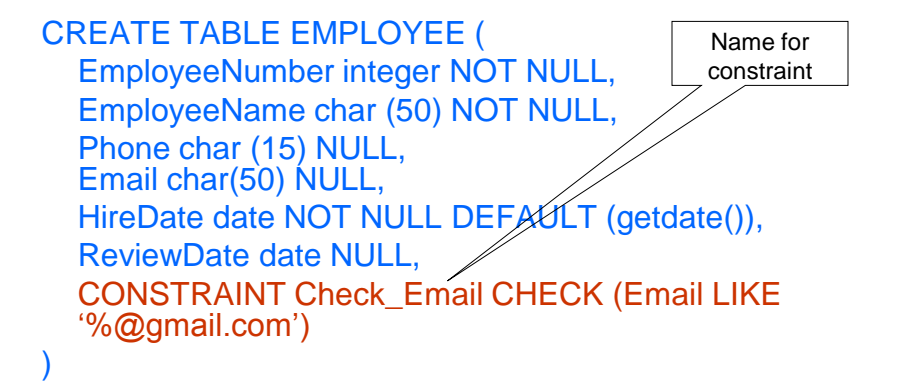

## Specify Primary Key

Entity identifier  $\rightarrow$  primary key (usually)

#### CREATE TABLE EMPLOYEE (

 $\lambda$ 

)

EmployeeNumber integer NOT NULL, EmployeeName char (50) NOT NULL, Phone char (15) NULL, Email char(50) NULL, HireDate date NOT NULL DEFAULT (getdate()), ReviewDate date NULL, CONSTRAINT Check\_Email CHECK (Email LIKE '%@gmail.com'), CONSTRAINT PK\_Employee PRIMARY KEY (EmployeeNumber)

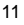

## Specify Alternate Keys

**Alternate keys:** alternate identifiers of unique rows in a table

#### CREATE TABLE EMPLOYEE (

EmployeeNumber integer NOT NULL, EmployeeName char (50) NOT NULL, Phone char (15) NULL, Email char(50) NULL, HireDate date NOT NULL DEFAULT (getdate()), ReviewDate date NULL, CONSTRAINT Check\_Email CHECK (Email LIKE '%@gmail.com'), CONSTRAINT PK\_Employee PRIMARY KEY (EmployeeNumber), CONSTRAINT AK\_Email UNIQUE (Email), CONSTRAINT AK\_ENamePhone UNIQUE (EmployeeName, Phone)

### ER to Relational

- **Transform entities in tables**
- **Transform relationships using foreign keys**
- **Specify logic for enforcing minimum** cardinalities

### Foreign Keys and Referential **Integrity Constraints**

- A **foreign key** is the primary key of one relation that is placed in another relation to form a link between the relations
- A **referential integrity constraint:** the values of the foreign key must exist as primary key values in the corresponding relation  $\rightarrow$  No 'dangling references'

### Transform Relationships: 1:1 Strong Entity Relationships

- 1. Place the key of one entity (parent) in the other entity (child) as a foreign key:
	- **Either design will work both could be** parent, or child
	- **Minimum cardinality considerations:** 
		- $\blacksquare$  If only one entity is mandatory, that one should be the "parent"
- 2. Choose NULL status for the FK column(s) based on the min cardinality (mandatory/optional)
- 3. Declare UNIQUE constraint for the FK column(s)

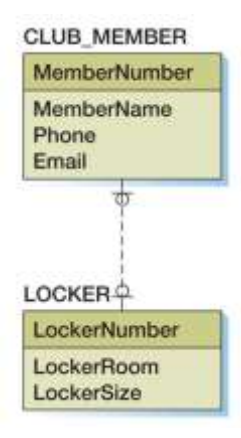

#### 15

### Transform Relationships: 1:1 Strong Entity Relationships

CREATE TABLE CLUB\_MEMBER( MemberNumber integer PRIMARY KEY, MemberName char(50), Phone char(15), Email char(50))

CREATE TABLE LOCKER( LockerNumber integer PRIMARY KEY, LockerRoom integer, LockerSize integer, MemberNumber integer NULL*,* CONSTRAINT FK\_Member FOREIGN KEY (MemberNumber) REFERENCES CLUB\_MEMBER(MemberNumber), CONSTRAINT Unique\_Member UNIQUE(MemberNumber))

### Transform Relationships: 1:1 Strong Entity Relationships

CREATE TABLE LOCKER(

LockerNumber integer PRIMARY KEY, LockerRoom integer, LockerSize integer)

CREATE TABLE CLUB\_MEMBER( MemberNumber integer PRIMARY KEY MemberName char(50), Phone char(15), Email char(50), LockerNumber integer NULL, CONSTRAINT FK\_Locker FOREIGN KEY (LockerNumber) REFERENCES LOCKER(LockerNumber), CONSTRAINT Unique\_Locker UNIQUE(LockerNumber))

17

## Enforcing Referential Integrity

- What if a new "Member" row is added that references a non-existent locker?
	- Reject it!
- **What if a Locker row is deleted?** 
	- Also delete all Member rows that refer to it.
	- Disallow deletion of Locker row that is referred.
	- Set *LockerNumber in* Member to default value
	- Set *LockerNumber* in Member to *null*
- **Similar if primary key of Locker row is** updated

## Referential Integrity in SQL/92

- SQL/92 supports all 4 options on deletes and updates.
	- Default is NO ACTION (*delete/update is rejected*)
	- CASCADE (delete/update all rows that refer to deleted/updated row)
	- SET NULL / SET DEFAULT

#### CREATE TABLE CLUB\_MEMBER(

MemberNumber integer PRIMARY KEY MemberName char(50), Phone char(15), Email char(50), LockerNumber integer NULL, CONSTRAINT FK\_Locker FOREIGN KEY (LockerNumber) REFERENCES LOCKER(LockerNumber) ON DELETE SET NULL ON UPDATE CASCADE, CONSTRAINT Unique\_Locker UNIQUE(LockerNumber))

19

### Transform Relationships: 1:N Relationships

**.** "Place the key of the parent in the child"

### Transform Relationships: 1:N Strong Entity Relationships

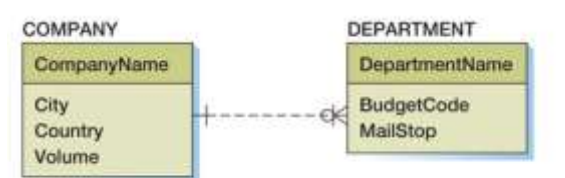

#### (a) 1:N Strong Entity Relationship

CREATE TABLE COMPANY( CompanyName char(50) PRIMARY KEY, City char(50), Country char(50), Volume decimal)

CREATE TABLE DEPARTMENT( DepartmentName char(50) PRIMARY KEY, BudgetCode char(5), MailStop integer, CompanyName char(50) NOT NULL,

CONSTRAINT FK\_Company FOREIGN KEY (CompanyName) REFERENCES COMPANY (CompanyName) ON DELETE NO ACTION)

21

### Trasnform Relationships: 1:N Identifying Relationship

#### CREATE TABLE BUILDING( BuildingName char(50) PRIMARY KEY, **BUILDING**  Street varchar(50), BuildingName City char(50), Street City<br>State/Province State char(30), Zip/PostalCode Zip integer) CREATE TABLE APARTMENT( ApartmentNumber integer NOT NULL, BuildingName char(50) NOT NULL, **APARTMENT**  NumberBedrooms integer, ApartmentNumber<br>BuildingName NumberBaths integer, NumberBedrooms<br>NumberBaths MonthlyRent decimal, CONSTRAINT PK\_Apartment PRIMARY KEY (BuildingName, MonthlyRent ApartmentNumber), CONSTRAINT FK\_Building FOREIGN KEY (BuildingName) REFERENCES BUILDING (BuildingName) ON DELETE

CASCADE ON UPDATE CASCADE)

### Transform Relationships: N:M Strong Entity Relationships

- $\blacksquare$  In an N:M relationship there is no place for the foreign key in either table:
	- **A COMPANY may supply many PARTs**
	- **A PART may be supplied by many COMPANYs**

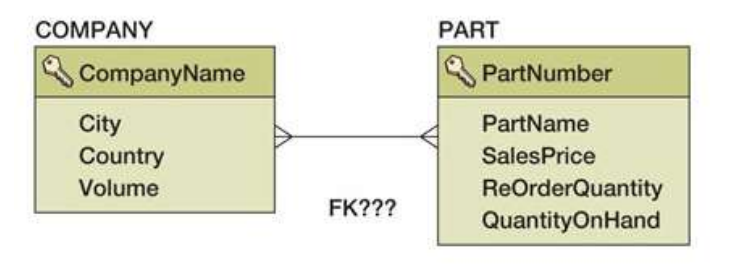

23

### Trasnform Relationships: N:M Strong Entity Relationships

- Create an **intersection table:**
	- The primary keys of each table  $\rightarrow$  composite primary key for intersection table
- **Each table's primary key becomes a** foreign key linking back to that table

### Trasnform Relationships: N:M Strong Entity Relationships

#### CREATE TABLE COMPANY(

CompanyName char(50) PRIMARY KEY, City char(50), Country char(50), Volume decimal) CREATE TABLE PART( PartNumber integer PRIMARY KEY, PartName char(50), SalesPrice decimal, ReOrderQuantity integer, QuantityOnHand integer)

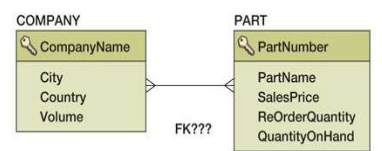

CREATE TABLE COMPANY\_PART( CompanyName char(50) NOT NULL, PartNumber integer NOT NULL, CONSTRAINT PK\_CompPart PRIMARY KEY (CompanyName, PartNumber), CONSTRAINT FK\_Company FOREIGN KEY (CompanyName) REFERENCES COMPANY (CompanyName) ON DELETE CASCADE ON UPDATE CASCADE, CONSTRAINT FK\_Part FOREIGN KEY (PartNumber) REFERENCES PART (PartNumber) ON DELETE NO ACTION ON CASCADE UPDATE)

```
25
```
## IS-A Relationship

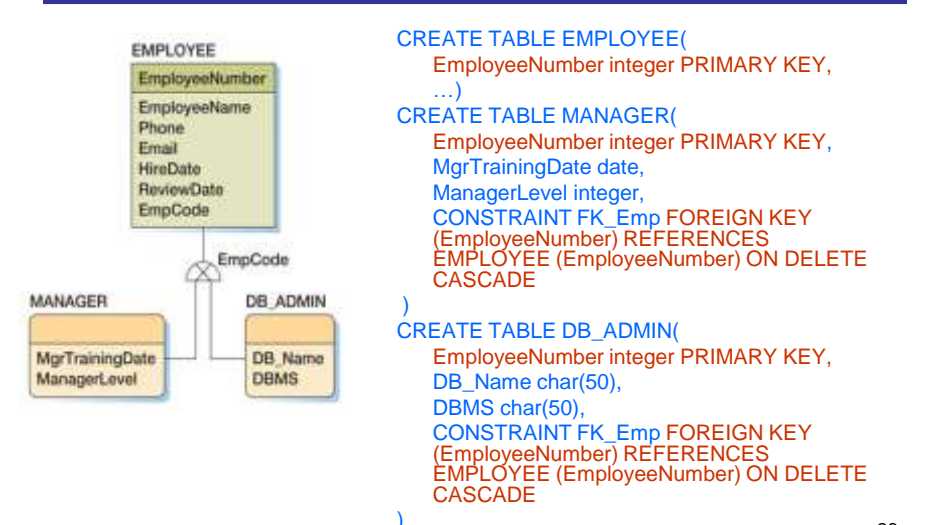

### ER to Relational

- **Transform entities in tables**
- **Transform relationships using foreign keys**
- **Specify logic for enforcing minimum** cardinalities

## FOREIGN KEY Constraints

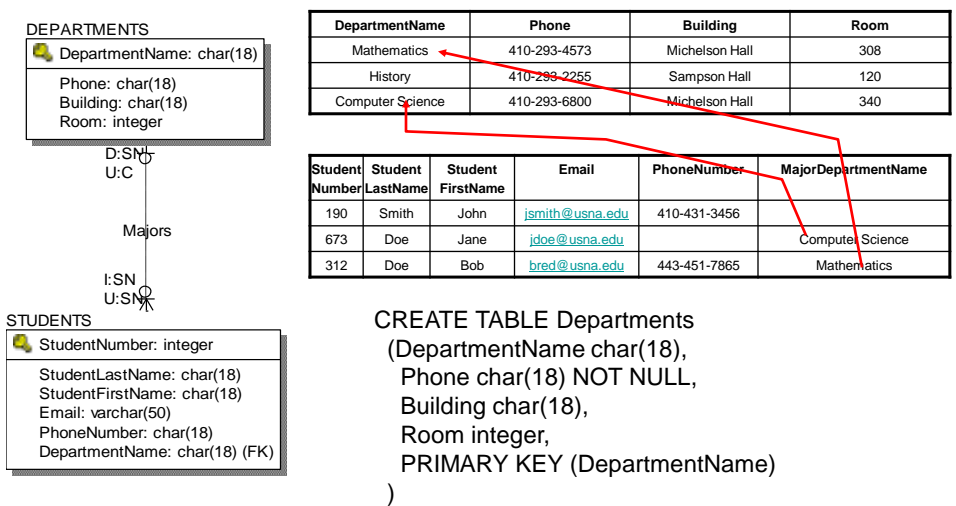

### Enforcing Mandatory Parent

DEPARTMENT (DepartmentName, BudgetCode, ManagerName)

CREATE TABLE EMPLOYEE ( EmployeeNumber integer PRIMARY KEY, EmployeeName char(50), DepartmentName char(50) NOT NULL, CONSTRAINT FK\_Dept FOREIGN KEY(DepartmentName) REFERENCES DEPARTMENT(DepartmentName) ON DELETE NO ACTION ON UPDATE CASCADE

29

### Enforcing Mandatory Child

• More difficult to enforce (write code – "triggers")

DEPARTMENT (DepartmentName, BudgetCode, ManagerName) EMPLOYEE (EmployeeNumber, EmployeeName, *DepartmentName*)

**Tricky:** 

 $\lambda$ 

- A department must have some employee
- **EMPLOYEE has DepartmentName as FK,** NOT NULL

### ER to Relational - Summary

- **Transform entities in tables** 
	- **Specify primary and alternate keys**
	- **Specify column types, null status, default values,** constraints
- **Transform relationships using foreign keys** 
	- Place the key of the parent in the child
	- **Create intersection tables, if needed**
- Specify logic for enforcing minimum cardinalities
	- **Actions for insert, delete, update**

31

## SQL: Creating Tables

CREATE TABLE *table\_name( column\_name1 column\_type1 [constraints1],*

> *…, [[CONSTRAINT constraint\_name] table\_constraint]*

 $\lambda$ 

- Table constraints:
- **NULL/NOT NULL**
- PRIMARY KEY *(columns)*
- UNIQUE *(columns)*
- CHECK *(conditions)*
- FOREIGN KEY *(local\_columns*) REFERENCES *foreign\_table* (*foreign\_columns*) [ON DELETE *action\_d* ON UPDATE *action\_u*]

Specify surrogate key in SQL Server:

*column\_name int\_type* IDENTITY (seed, increment) Specify surrogate key in MySQL: *column\_name int\_type AUTO\_INCREMENT*

### Class Exercise

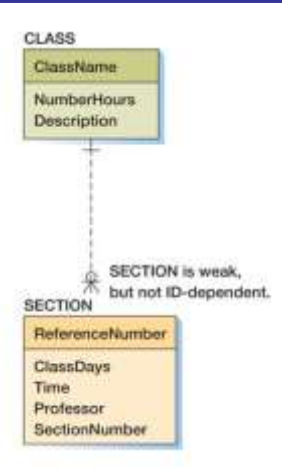

33

### Class Exercise

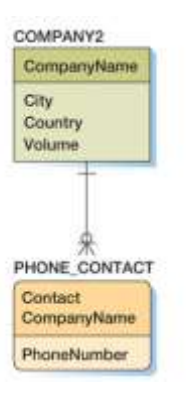

### Class Exercise

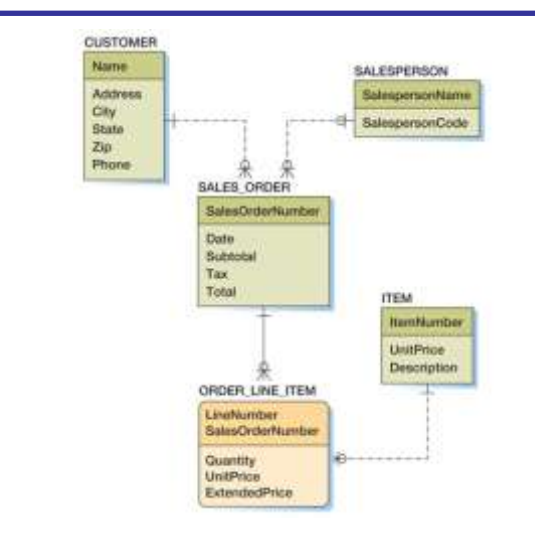

35

### Class Exercise

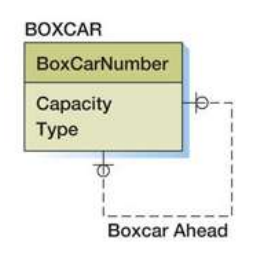

### Class Exercise

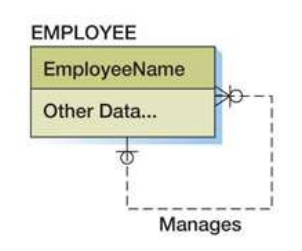

### Class Exercise

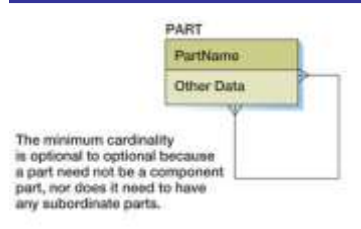

# Class Exercise: University ER Data Model

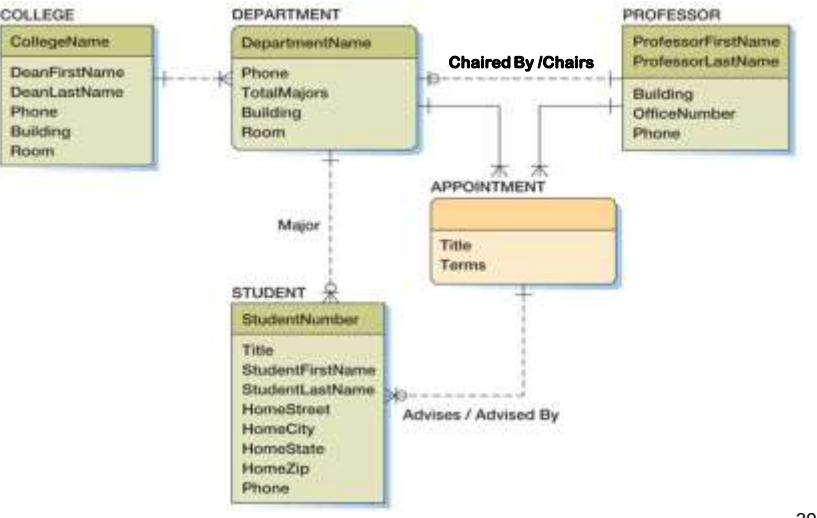